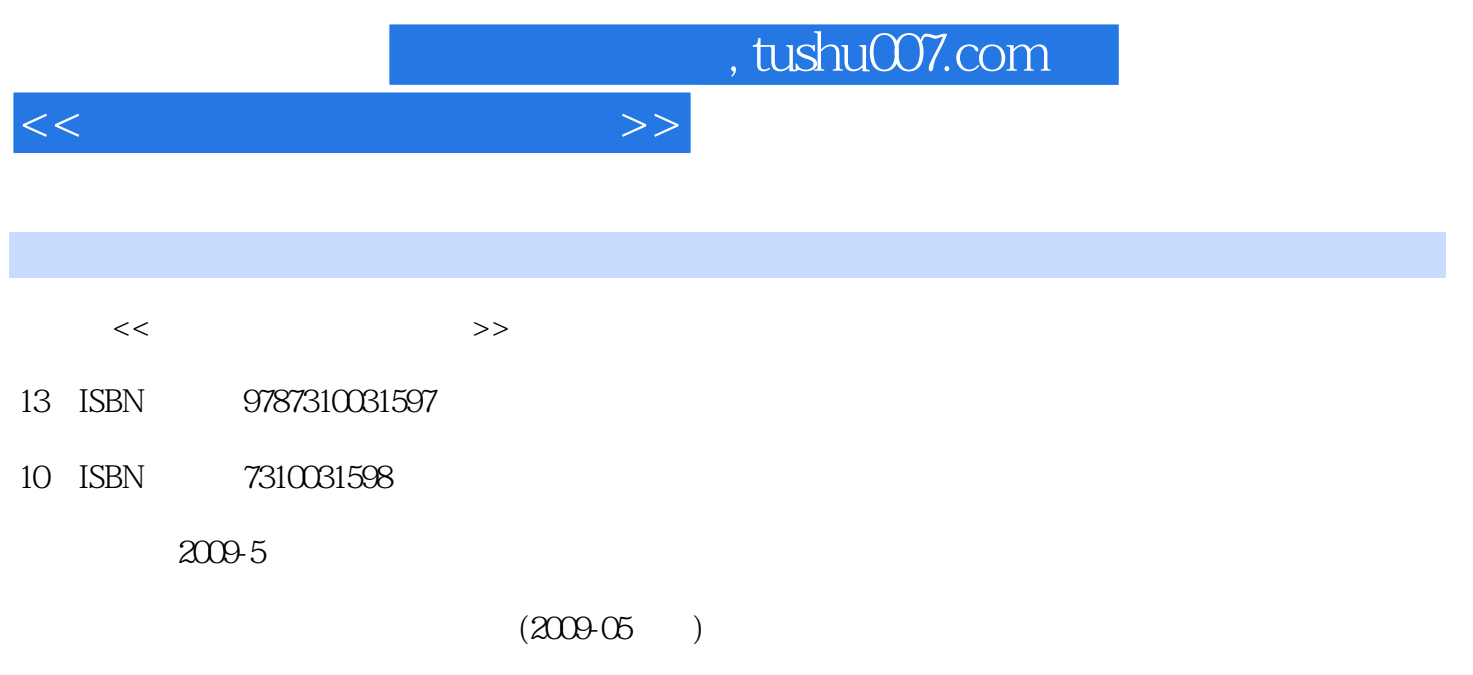

PDF

更多资源请访问:http://www.tushu007.com

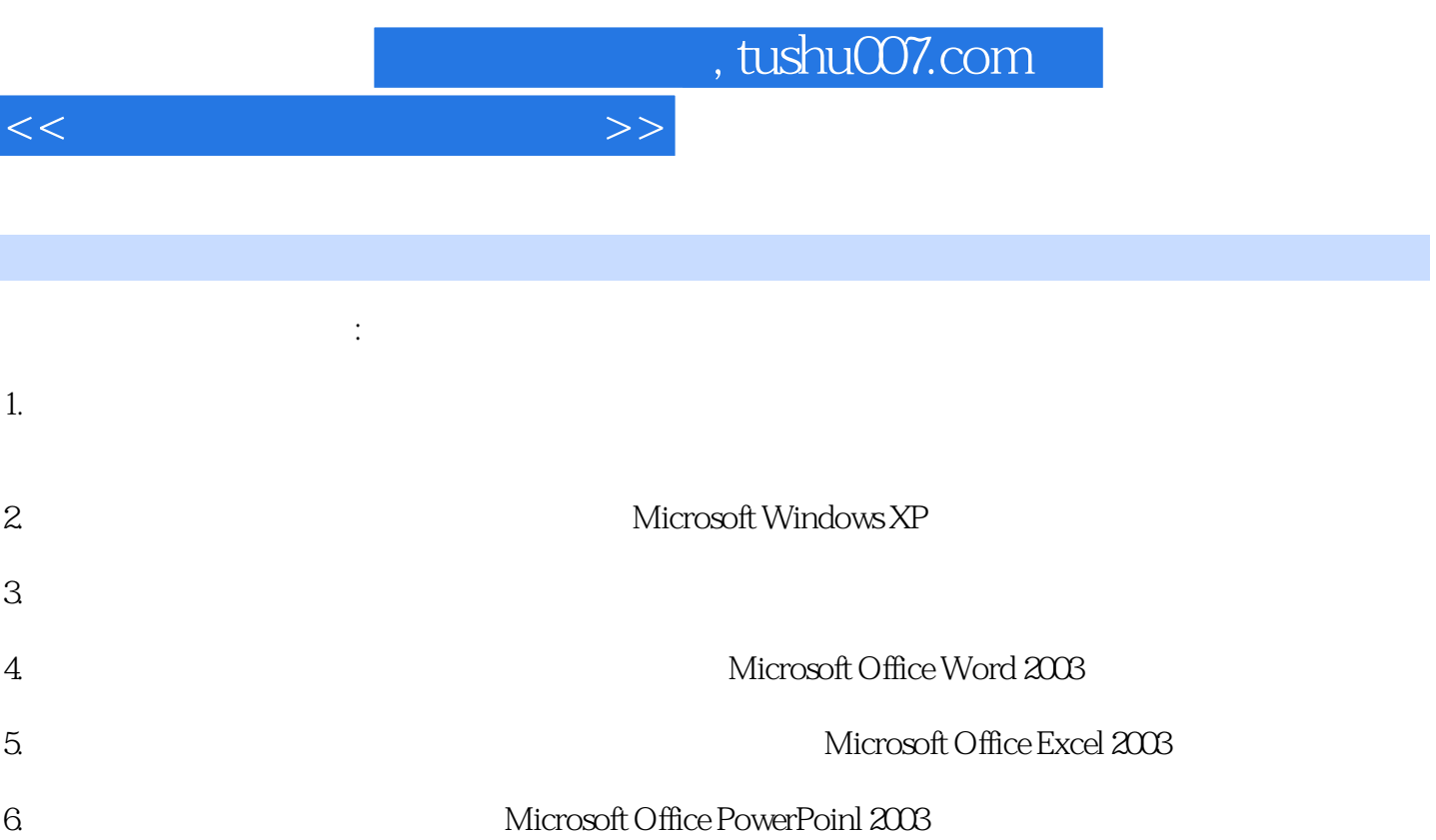

1 1.1 1 1.1.1 1 1.1.2 51.2  $11\,1.21$   $11\,1.22$   $18\,1.3$   $20\,1.31$   $20\,1.32$  $21\,1.33$   $22\,1.4$   $24\,1.41$   $24\,1.42$   $25$ 2 29 2.1 292.1.1 29 2.1.2 31 2.1.3 Windows  $XP$  31 2.2 Windows  $XP$  31 2.2.1 Windows  $XP$  32 2.2.2 39 2.2.3 40 2.3 Windows XP<br>  $\begin{array}{r} \text{4023Windows XP} \\ \text{4023Windows XP} \\ \text{51234} \\ \text{5234} \\ \text{535Windows XP} \\ \text{5435Windows XP} \\ \text{55624} \\ \text{5743} \\ \text{5824} \\ \text{5833} \\ \text{5943} \\ \text{5063} \\ \text{5073} \\ \text{5183} \\ \text{5233} \\ \text{5383} \\ \text{5433} \\ \text{5583} \\ \text{5633} \\ \text{5733$ 2.3.3 Windows XP 51 2.3.4 51 2.3.5 Windows XP 582.4  $61\,241$   $61\,242$   $69\,243$   $70\,244$   $72\,25$  $77251$   $77252$   $82253$   $923$   $10431$  $10431.1$   $10431.2$   $1063.2$   $1103.21$ 111 3.2.2 112 3.3 Internet 115 3.3.1 Internet 115 3.3.2 Inlernet 118 3.3.3 Internet 120 3.3.4 121 3.3.5 123 3.3.6 125 4 127 4.1 Microsoft Office 127 4.2 Word 2003 128 4.2.1 Word 128 4.2.2 Word 129 4.2.3 Word 129 4.3 130 4.3.1 130 4.3.1 130 4.3.2 132 4.3.3 (1354.34 14044 143.4 14044 1504.4 143.4 143.4.4 153.4.4 153.4.4 153.4.4 153.4.4 153.4.5 146.4.4.3 (140.4.4  $\sqrt{11}$ 格的格式化146 4.4.3 表格制作案例:表格型求职简历 150 4.4.4 表格制作案例:学生成绩登记表 153 4.5  $155\,4.51$   $155\,4.5.2$   $157\,4.5.3$   $160\,4.5.4$ 163 5 166 5.1 Excel 2003 166 5.1.1 Excel 166 5.1.2 Excel 168 5.2 Excel 169 5.2.1 Excel 169 5.2.2 Excel 169 5.2.2 Excel 174 5.3 Excel 189 5.3.1 Excel 189 5.3.2 Excel 189 5.3.2 Excel 1926 1986 1 1986 1.1 PowerPoint2003 1986 1.2 200 6.2  $202621$   $202622$   $205623$   $205624$   $20763$  $210631$   $210632$   $211633$   $21264$   $214641$ 214 6.4.2 216 6.4.3 218 6.4.4 ppt 218 6.5 219 218 6.5 219  $6.51$  21965.2 21965.3 22265.4 222 224

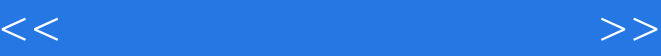

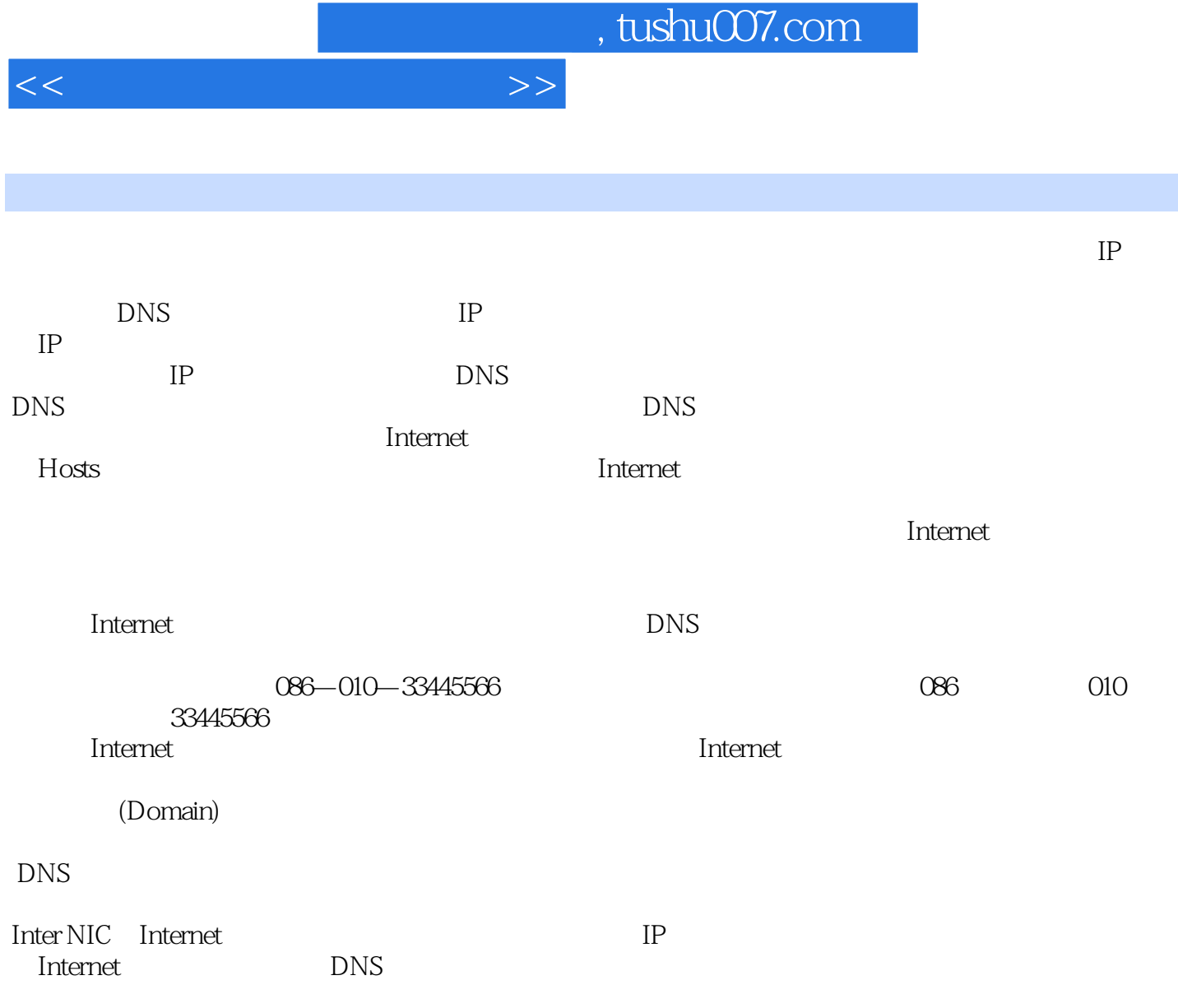

Internet

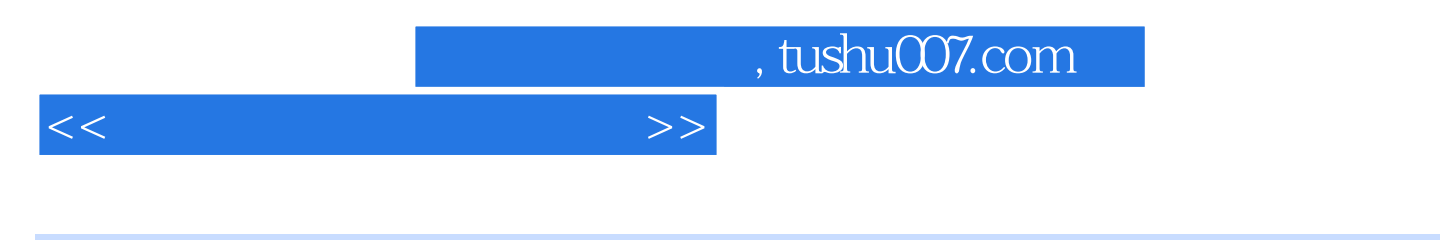

《中等职业教育规划教材:计算机应用基础》从计算机初学者的角度出发,将实际操作应用与计算机基 本原理相结合,整体地对计算机进行了介绍,通过对《中等职业教育规划教材:计算机应用基础》的学

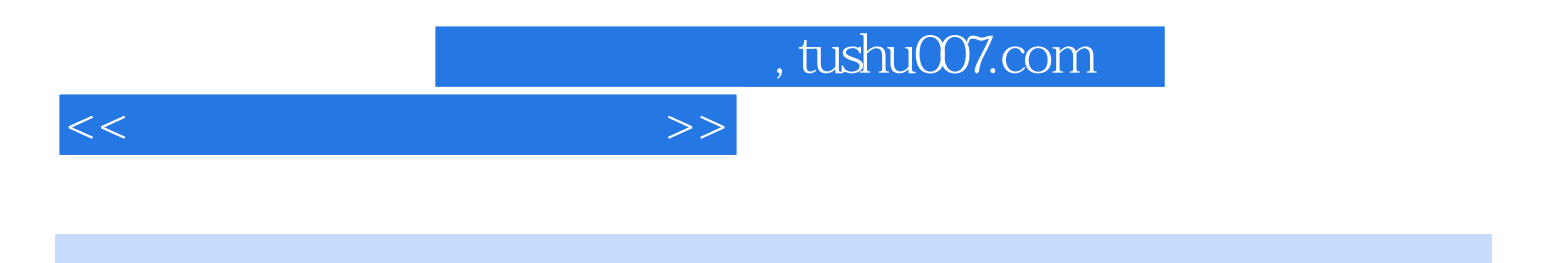

本站所提供下载的PDF图书仅提供预览和简介,请支持正版图书。

更多资源请访问:http://www.tushu007.com